## **BARRIER\_CANCER\_RELAPSE\_NORMAL\_SAMPLE\_UP**

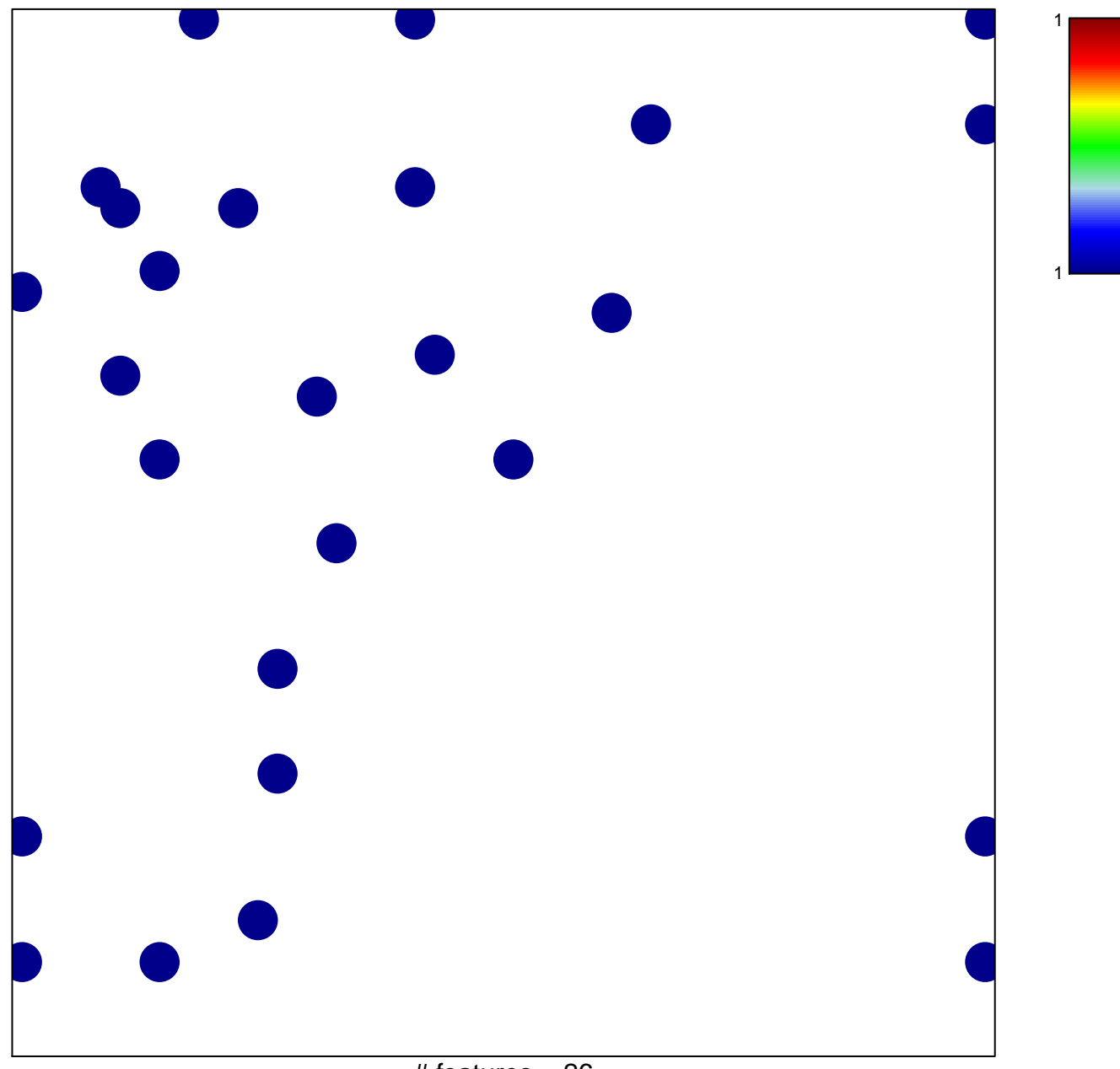

## **BARRIER\_CANCER\_RELAPSE\_NORMAL\_SAMPLE\_UP**

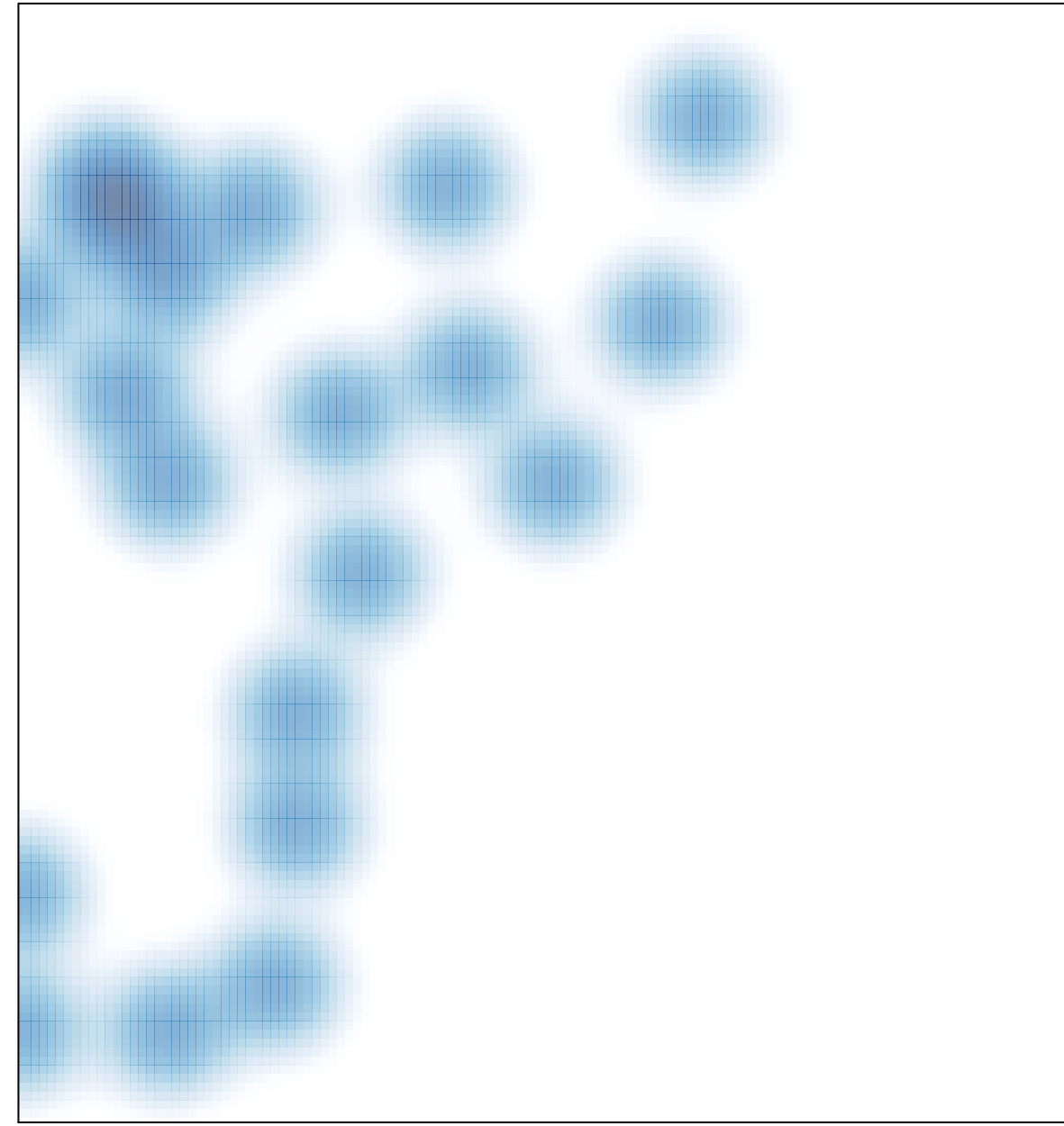

# features =  $26$ , max = 1